# Cisco CCNP Implementing Cisco IP Routing , Part 3 of 4: Paths and Filtering

#### page 1

**Meet the expert:** Carlo has worked in the computer technologies industry since the mid-90s. He is also a certified member of Microsoft, Cisco, ISACA, PMI, CompTIA,

IIC, and EC-Council. He has designed and customized courses for private and public

sectors, including college curriculums, and has worked as a lead consultant engineer

in corporate Cyber security and Information Assurance training since 2001.

As a certified Microsoft Instructor, Ken has focused his career on various security aspects of computer and network technology since the early 1980s. He has offered a wide variety of IT training and high level consulting projects for Fortune 500 companies globally. Through the course of his extensive career, he has taught a full line of Microsoft, CompTIA, Cisco, and other high level IT Security curricula.

**Prerequisites:** This is part 3 of the series

#### **Runtime:** 02:56:43

**Course description:** Implementing Cisco IP Routing is a qualifying exam for the Cisco Certified Network Professional CCNP®. This course describes different path control methods and how they effect traffic as well as how to configure IP service level agreements. Then it covers policy-based routes as well as implementing Border Gateway solutions both internal and external. It finishes with how to troubleshoot and configure Border Gateway Protocol as well as different methods of filtering BGP routing updates.

#### **Course outline:**

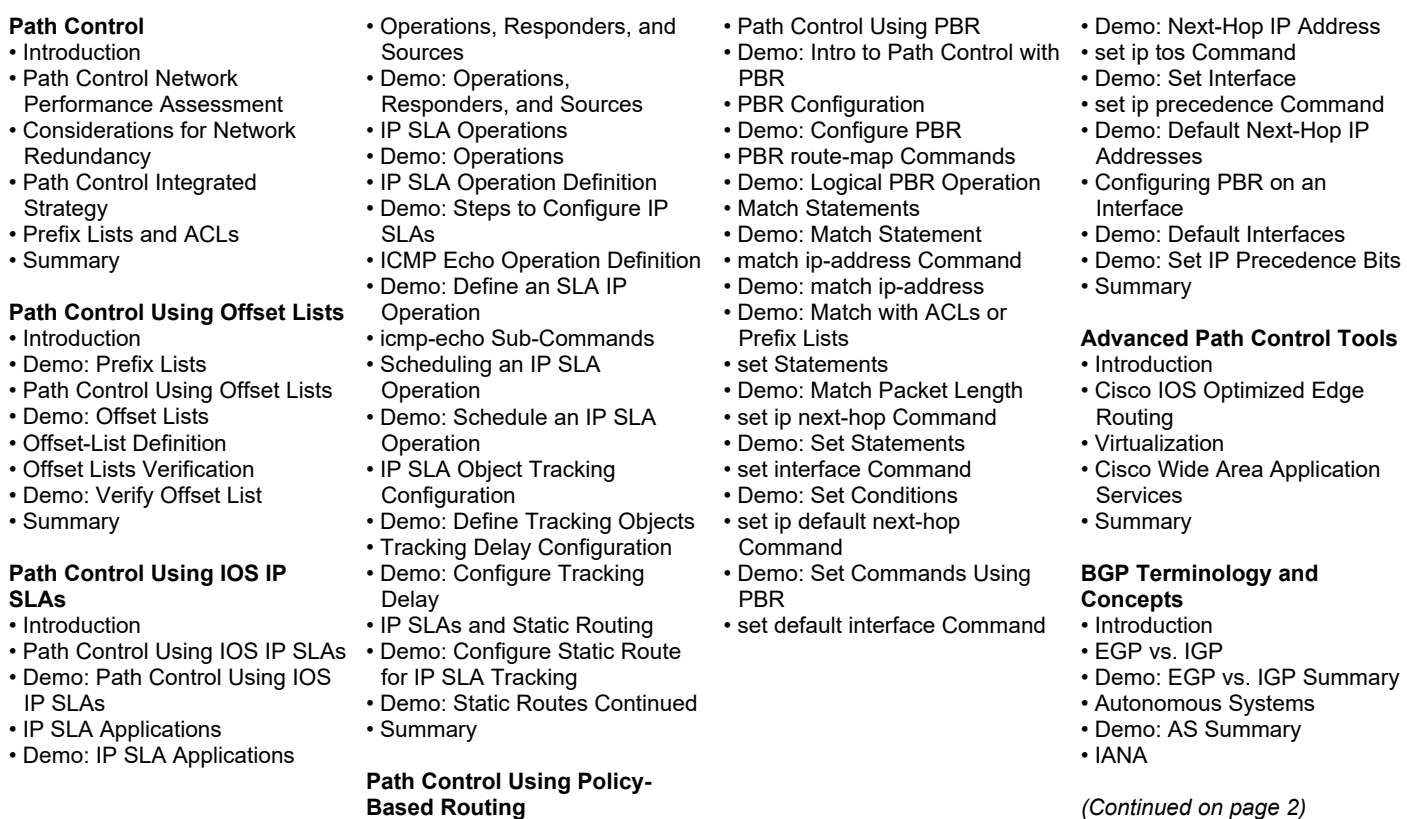

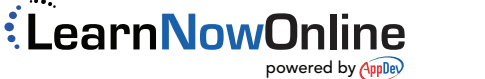

• Introduction

# Cisco CCNP Implementing Cisco IP Routing , Part 3 of 4: Paths and Filtering

#### page 2

- Demo: IANA Summary
- AS Numbers
- Demo: AS Numbers Summary
- BGP
- Demo: BGP Summary
- IGP vs. BGP and Connecting Enterprise Networks
- Public IP Address Space and Connection Redundancy
- BGP and Enterprise Networks
- Demo: BGP Neighbors
- BGP Path Vector **Characteristics**
- Demo: BGP Operational **Overview**
- When to Use BGP
- Demo: BGP Between AS Summary
- When Not to Use BGP
- Demo: IGP and BGP Summary
- BGP Synchronization
- Demo: Connecting Enterprise Networks to an ISP
- BGP Table
- Path Attributes
- Default Local Preference Configuration
- More Path Attributes
- Summary

### **Configure and Verify BGP**

- Introduction
- Planning BGP Deployment
- Demo: Connection and Routing Questions Summary
- BGP Implementation
- Demo: Public IP Address Space
- BGP Verification
- Demo: Using Static Routes
- Enabling BGP Routing
- Demo: Enable BGP Routing
- To Define BGP Neighbors
- Demo: Define BGP Neighbors
- To Define a BGP Peer Groups
- Demo: Define BGP Peer Group
- To Shut Down a BGP Neighbor
- Demo: Shut Down BGP Neighbor
- IBGP Source IP Address Problem
- Demo: Establish IBGP Session
- IBGP Source IP Address Solution
- Demo: IBGP Source IP Address
- neighbor next-hop-self command
- Demo: Configure Next Hop
- BGP Synchronization
- BGP Authentication
- To Hard Reset BGP Sessions and Soft Reset Outbound
- LearnNowOnline powered by **Appley**

### • Summary

## **Basic BGP Using Route Maps**

- Introduction
- Configuring Route Maps and
- Matching Access List • Specify BGP Weight and
- Preference Value
- BGP Path Manipulation
- To Configure an AS ACL and Defaul Local Preference
- Summary

## **Filter BGP Routing**

- Introduction
- BGP Routing Updates Filtering
- Planning BGP Filtering Using
- Prefix Lists
- Summary